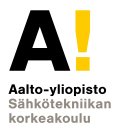

# **Sähkötekniikka ja elektroniikka Laskuharjoitus 9**

#### **Kimmo Silvonen (X)**

**24.11.2021**

### **Laskuharjoitus 9. Operaatiovahvistin Opva, Opa, OA**

**Laskusännöt; kolme muistettavaa lukuarvo: 0 0 0**

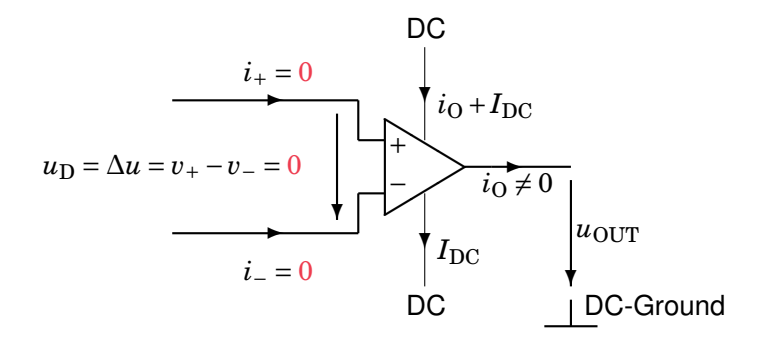

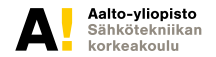

**Kimmo Silvonen, Sähkötekniikka ja elektroniikka ELEC-C4210 24.11.2021 Page 2 (16)**

# **91. Invertoiva vahvistin**

*R*3 **ei ole toiminnan kannalta oleellinen (pikemminkin päinvastoin)**

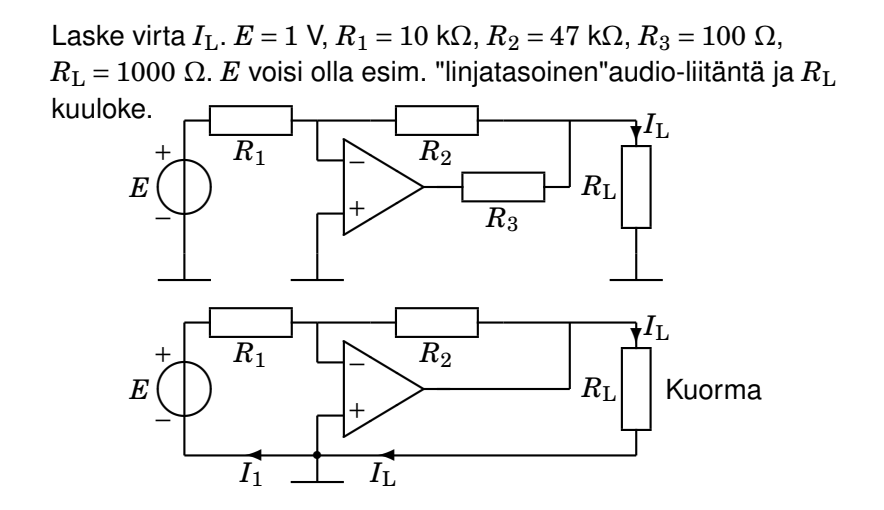

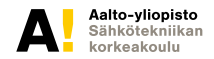

# **Solmumenetelmä, KCL**

**Vaihtoehtoisesti KJL:** *E*,*R*1,*U*<sup>−</sup> **&** *U*−,*R*2,*R*<sup>L</sup>

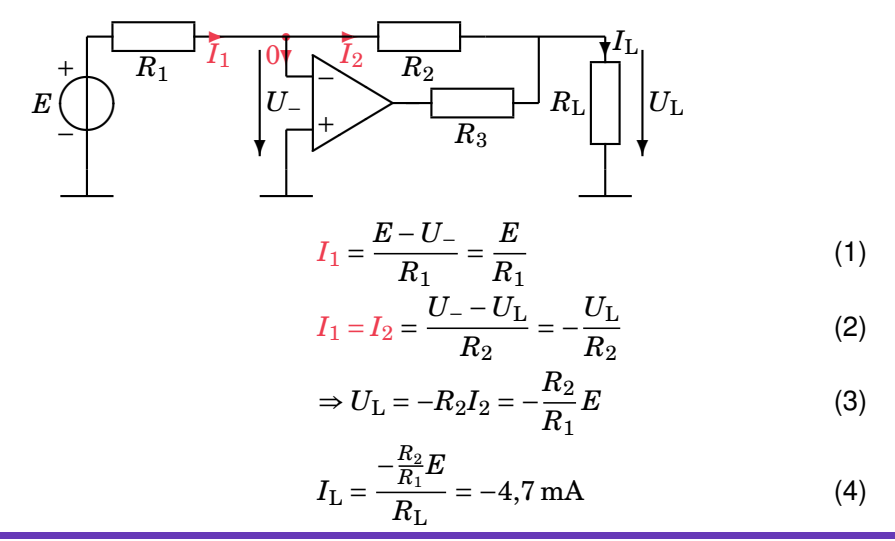

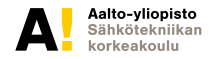

**Kimmo Silvonen, Sähkötekniikka ja elektroniikka ELEC-C4210 24.11.2021 Page 4 (16)**

## **Virtatasapaino: virrat milliampeereina**

*R*3 **voisi olla lähtoliitännän sisäinen vastus**

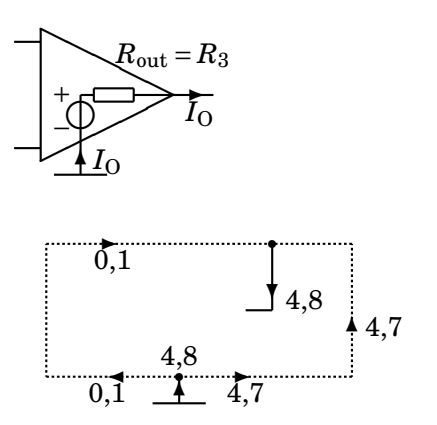

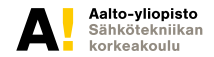

## **92. Negatiivinen resistanssi**

Laske virrat  $I_0$  ja  $I_1$ .  $R_1 = 1$  k $\Omega$ ,  $R_2 = 2$  k $\Omega$ ,  $R_3 = 5$  k $\Omega$ ,  $E = 1$  V.

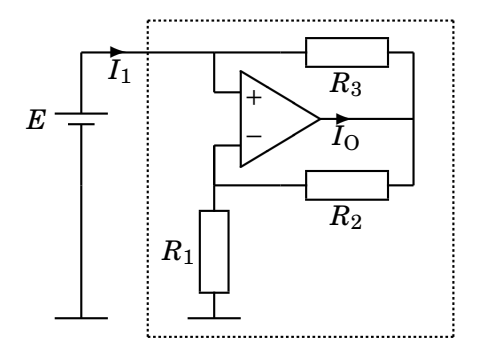

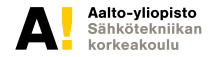

**Kimmo Silvonen, Sähkötekniikka ja elektroniikka ELEC-C4210 24.11.2021 Page 6 (16)**

# **Silmukkamenetelmä, KJL**

**KJL ja KCL ovat aina vaihtokelpoiset**

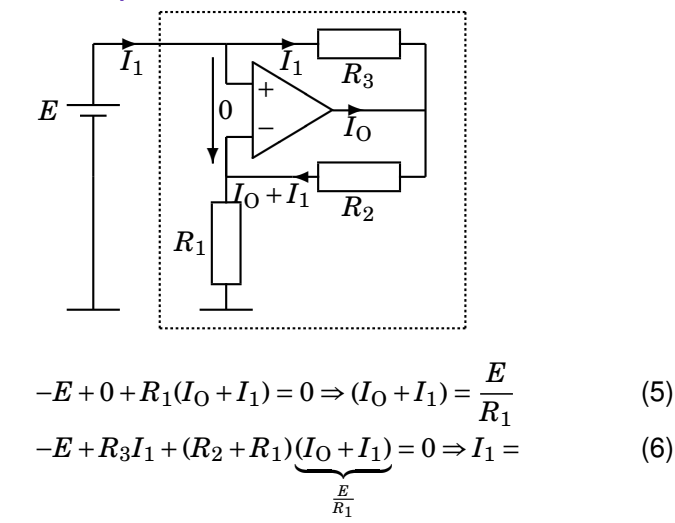

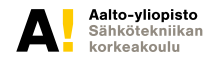

### **Toiminta ei ole energiaperiaatteen vastaista**

**Opva vaatii käyttövoimaa**

$$
I_1 = \frac{E - E \frac{R_1 + R_2}{R_1}}{R_3} = \frac{E}{-\frac{R_1 R_3}{R_2}} = -0.4 \text{ mA}
$$
(7)  

$$
R_{\text{X}} = \frac{E}{I_1} = -\frac{R_1 R_3}{R_2}
$$
(8)  

$$
I_0 = \frac{E}{R_1} - I_1 = 1.4 \text{ mA}
$$
(9)

Virtamittari ja lisävastus *R*<sup>0</sup> "virran pienentämiseksi": ✓✏

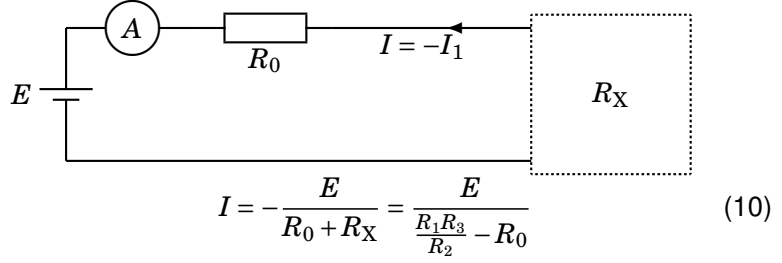

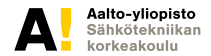

**Kimmo Silvonen, Sähkötekniikka ja elektroniikka ELEC-C4210 24.11.2021 Page 8 (16)**

#### **93. Laske alipäästösuodattimen siirtofunktio**  $\frac{U_{\rm OUT}}{E}({\rm j}\omega)$ **Silmukat:**  $E, R, C \& R_1, 0, R, E \& E, R, 0, R_2, U_{\text{OUT}}$

 $R = 1 \Omega$ ,  $R_1 = 1 \Omega$ ,  $R_2 = 9R_1$ ,  $C = 1$  F. Laske  $U_{\text{OUT}}$ , jos vaikka  $E = 1$ .  $U_{\text{OUT}}$  on suoraan verrannollinen signaalijännitteeseen *E*.

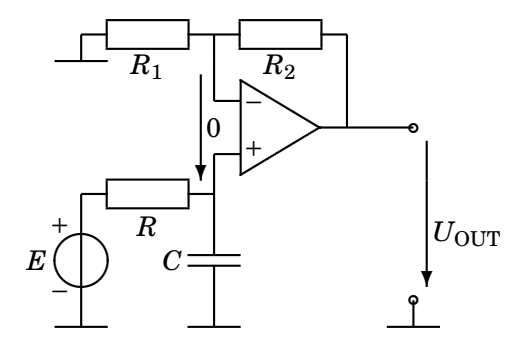

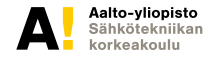

# **KCL on parempi**

**Yksinkertaiset virtayhtälöt**

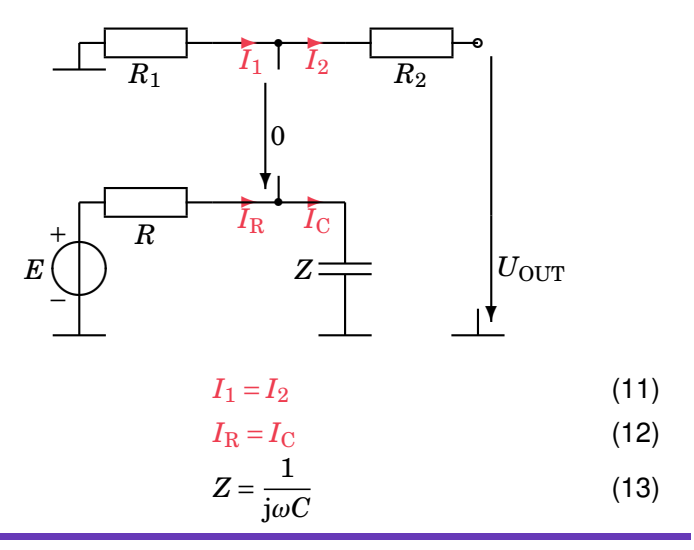

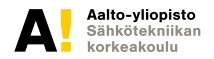

**Kimmo Silvonen, Sähkötekniikka ja elektroniikka ELEC-C4210 24.11.2021 Page 10 (16)**

# **Simulointiohjelmien ydin**

**Alin johdin voi olla mikä tahansa jännitteille yhteinen piste, yleensä maa**

$$
V_1
$$
  
\n
$$
U_1
$$
  
\n
$$
U_2
$$
  
\n
$$
I = \frac{U_1 - U_2}{R} = \frac{V_1 - V_2}{R}
$$
 (14)

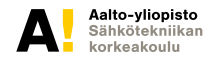

**Kimmo Silvonen, Sähkötekniikka ja elektroniikka ELEC-C4210 24.11.2021 Page 11 (16)**

### **Yhtälöt potentiaalien avulla, maa on nollapotentiaali**

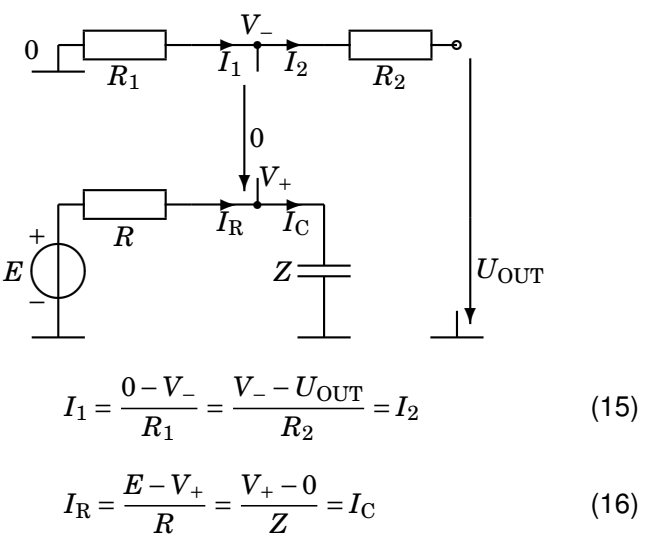

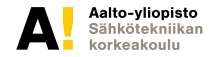

**Kimmo Silvonen, Sähkötekniikka ja elektroniikka ELEC-C4210 24.11.2021 Page 12 (16)**

### **Siirtofunktio**

$$
\frac{U_{\text{OUT}}}{R_2} = \frac{V_{-}}{R_2} + \frac{V_{-}}{R_1} \Rightarrow U_{\text{OUT}} = \left(1 + \frac{R_2}{R_1}\right) V_{-}
$$
(17)  

$$
\frac{E}{R} = \frac{V_{+}}{R} + \frac{V_{+}}{Z} \Rightarrow V_{+} = \frac{\frac{E}{R}}{\frac{1}{R} + \frac{1}{Z}} = \frac{1}{1 + \frac{R}{Z}} E
$$
(18)  

$$
V_{+} = V_{-} \Rightarrow U_{\text{OUT}} = \left(1 + \frac{R_2}{R_1}\right) \frac{1}{1 + \frac{R}{Z}} E
$$
(19)  

$$
\frac{U_{\text{OUT}}}{E} = \frac{1 + \frac{R_2}{R_1}}{1 + \frac{R}{Z}}
$$
(20)

$$
\frac{U_{\text{OUT}}}{E}(\mathbf{j}\omega) = \frac{1 + \frac{R_2}{R_1}}{1 + \mathbf{j}\omega CR}
$$
\n(21)

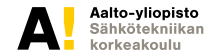

**Kimmo Silvonen, Sähkötekniikka ja elektroniikka ELEC-C4210 24.11.2021 Page 13 (16)**

# **94. Laske piirin lähtöjännite**  $u<sub>O</sub>(t)$

**kun**  $e(t) = \hat{e} \cdot \sin \omega t$  **V,**  $\hat{e} = 1$  **V,**  $\omega = 10 \frac{\text{rad}}{\text{s}}$ ,  $R = 10$  **k** $\Omega$ ,  $C = 1 \mu$ **F**,  $u_C(0) = 0$ 

Kondensaattorin jännite on muotoa (Kako 12):

$$
u_{\rm C}(t) = \frac{1}{C} \int_0^t i(t) \mathrm{d}t + u_{\rm C}(0) \tag{22}
$$

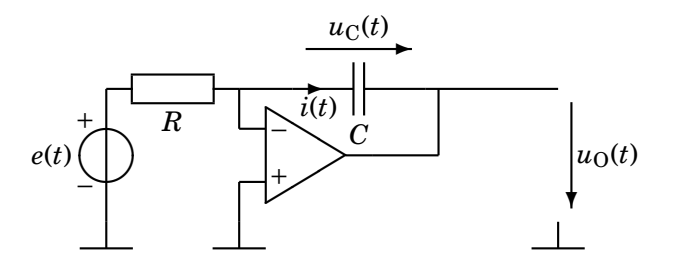

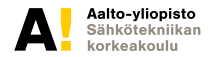

**Kimmo Silvonen, Sähkötekniikka ja elektroniikka ELEC-C4210 24.11.2021 Page 14 (16)**

# **Integraattori toimii ajan eikä taajuuden funktiona**

**Oma valinta:**  $u_C(t) = \frac{1}{C} \int_0^t i(t) dt + u_C(0)$ , ei siis  $U_C = \frac{1}{j\omega C} I$ 

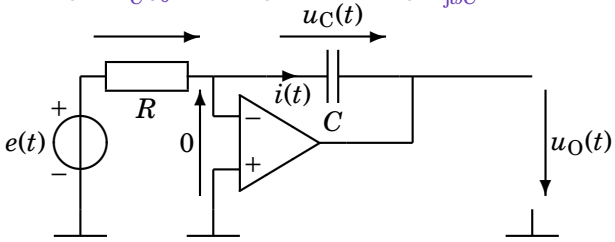

$$
-e + Ri - 0 = 0 \Rightarrow i = i(t) = \frac{e + 0}{R}
$$
\n
$$
0 + u_C + u_O = 0 \Rightarrow u_O = -u_C = -\left(\frac{1}{C} \int_0^t i(t)dt + u_C(0)\right)
$$
\n
$$
u_O = -u_C = -\frac{1}{C} \int_0^t \frac{\hat{e} \cdot \sin \omega t}{R} dt
$$
\n(25)

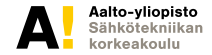

### **Jatkoa**

Sinin integraali on −*cos*; muut suureet ovat vakiokertoimia:

$$
u_{\rm O} = -u_{\rm C} = -\frac{1}{C} \int_0^t \frac{\hat{e} \cdot \sin \omega t}{R} dt = -\frac{\hat{e}}{RC} \Big/_0^t \frac{1}{\omega} (-\cos \omega t) \quad (26)
$$

$$
u_{\rm O} = \frac{\hat{e}}{\omega CR} (\cos \omega t - 1) \tag{27}
$$

Integraattori muuttaa sinin vaihekulmaa 90◦ eli muuntaa sinin cosiniksi. Lisäksi tasajännitetaso siirtyy negatiiviseen suuntaan viimeisen termin takia. Viime mainittu tapahtuu piirin toiminnan takia, mutta siihen ei varsinaisesti pyritty. Katso luennosta, miten integraattori toimii häiriösuojauksessa.

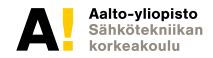